# Package 'rbiouml'

July 6, 2020

<span id="page-0-0"></span>Type Package Title Interact with BioUML Server Version 1.10 Date 2020-07-06 Description Functions for connecting to BioUML server, querying BioUML repository and launching BioUML analyses. Maintainer Ivan Yevshin <ivan@dote.ru> License GPL-2 Depends RCurl, RJSONIO NeedsCompilation no Author Ivan Yevshin [aut, cre], Tagir Valeev [aut] Repository CRAN Date/Publication 2020-07-06 05:50:05 UTC

# R topics documented:

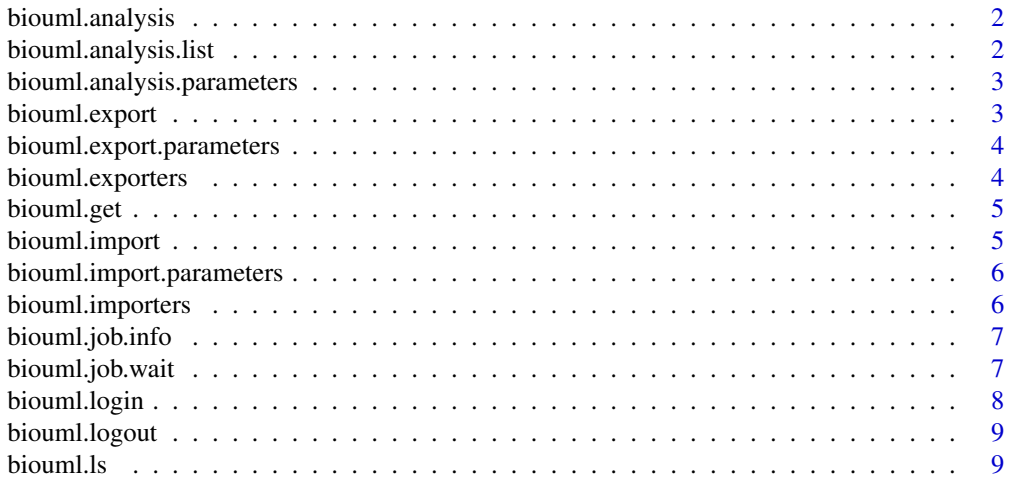

<span id="page-1-0"></span>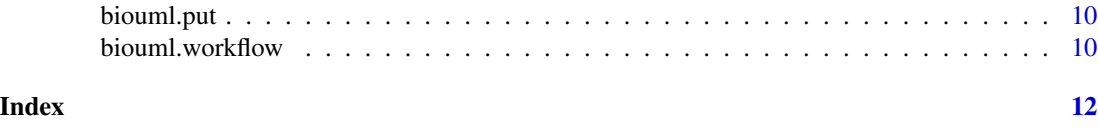

biouml.analysis *Run BioUML analysis*

#### Description

Run BioUML analysis optionaly tracking progress

#### Usage

```
biouml.analysis(analysisName, parameters=list(), wait=T, verbose=T)
```
#### Arguments

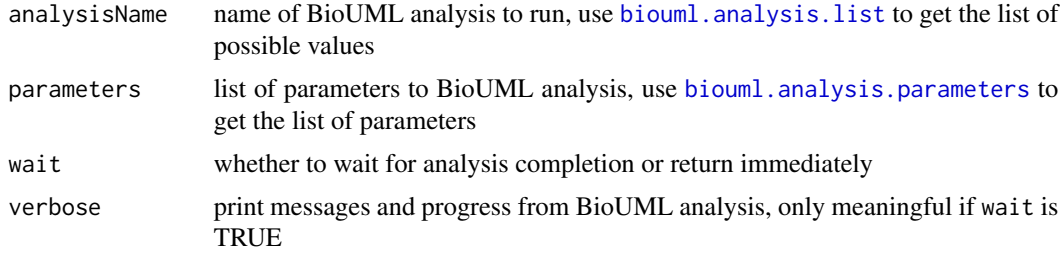

#### Value

Job id that can be passed to [biouml.job.info](#page-6-1) and [biouml.job.wait](#page-6-2)

<span id="page-1-1"></span>biouml.analysis.list *List available BioUML analyses*

#### Description

biouml.analysis.list fetches list of available analyses from current BioUML server

#### Usage

```
biouml.analysis.list()
```
#### Value

A data frame ([data.frame](#page-0-0)) with two column 'Group' and 'Name'.

<span id="page-2-1"></span><span id="page-2-0"></span>biouml.analysis.parameters

*Get BioUML analysis parameters*

#### Description

Get BioUML analysis parameters names and description

#### Usage

```
biouml.analysis.parameters(analysisName)
```
#### Arguments

analysisName name of BioUML analysis, , use [biouml.analysis.list](#page-1-1) to get the list of possible values

#### Value

A data frame ([data.frame](#page-0-0)) with row.names corresponding to parameter names and one column 'description' with parameter description

<span id="page-2-2"></span>biouml.export *Export data from BioUML*

#### Description

biouml.export exports data from BioUML server to local file in given format

#### Usage

```
biouml.export(path, exporter="Tab-separated text (*.txt)",
                     exporter.params=list(), target.file="biouml.out")
```
#### Arguments

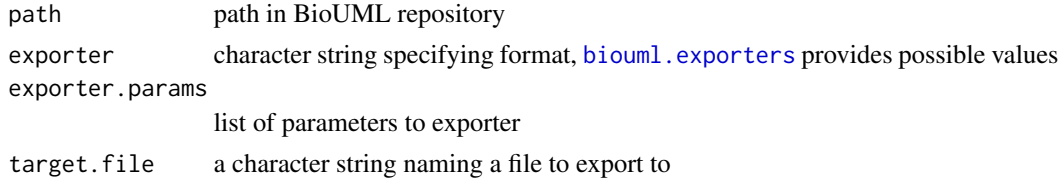

#### Value

None (invisible NULL).

<span id="page-3-0"></span>biouml.export.parameters

*Get BioUML export parameters*

#### Description

Get BioUML export parameters

#### Usage

biouml.export.parameters(path, exporter)

#### Arguments

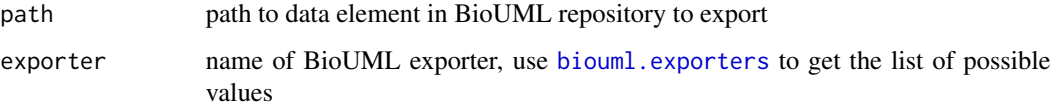

#### Value

A data frame ([data.frame](#page-0-0)) with row.names corresponding to parameter names and one column 'description' with parameter description

<span id="page-3-1"></span>biouml.exporters *List BioUML exporters*

#### Description

biouml.exporters fetches the list of exporters from BioUML server, these exporters can be used in [biouml.export](#page-2-2) function

#### Usage

biouml.exporters()

#### Value

Character vector of BioUML exporters.

<span id="page-4-0"></span>

#### Description

biouml.get fetches table data from BioUML server

#### Usage

biouml.get(path)

#### Arguments

path Path to table in BioUML repository

#### Value

A data frame ([data.frame](#page-0-0)) representation of BioUML table from path.

#### Examples

```
## Not run:
## fetch table from public BioUML server
biouml.login("https://ict.biouml.org")
x <- biouml.get("data/Examples/Optimization/Data/Experiments/exp_data_1")
head(x)
biouml.logout()
```
## End(Not run)

<span id="page-4-1"></span>biouml.import *Import file to BioUML*

#### Description

biouml.import imports file to BioUML repository

#### Usage

```
biouml.import(file, parentPath, importer, importer.params=list())
```
#### Arguments

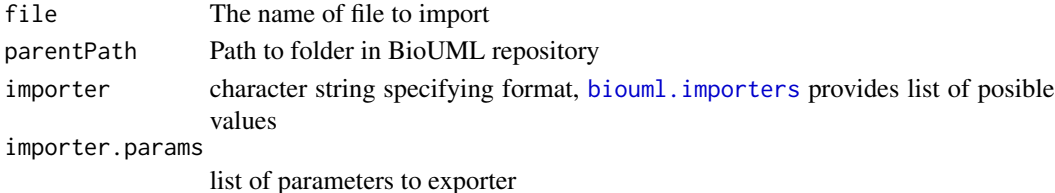

### <span id="page-5-0"></span>Value

Resulting path in BioUML repository

biouml.import.parameters

*Get BioUML import parameters*

#### Description

Get BioUML import parameters

#### Usage

biouml.import.parameters(path, importer)

#### Arguments

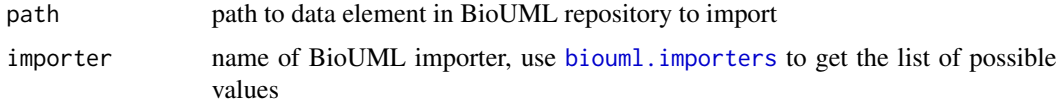

#### Value

A data frame ([data.frame](#page-0-0)) with row.names corresponding to parameter names and one column 'description' with parameter description

<span id="page-5-1"></span>biouml.importers *List BioUML importers*

#### Description

biouml.importers fetches the list of importers from BioUML server, these importers can be used in [biouml.import](#page-4-1) function

#### Usage

biouml.importers()

#### Value

Character vector of BioUML importers.

<span id="page-6-1"></span><span id="page-6-0"></span>biouml.job.info *Fetch BioUML job info*

# Description

biouml.job.info fetches info about BioUML job

# Usage

biouml.job.info(jobID)

# Arguments

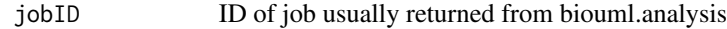

#### Value

A list with following entries

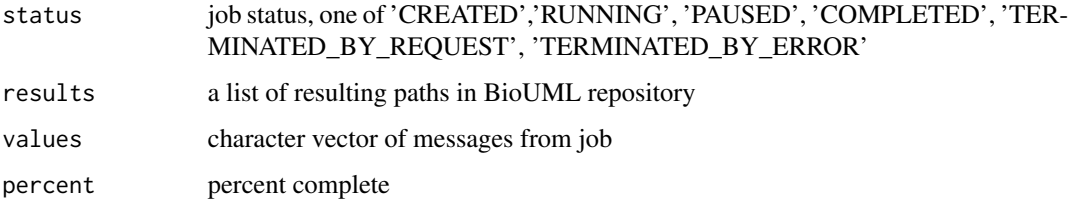

<span id="page-6-2"></span>biouml.job.wait *Wait for job completion*

# Description

biouml.job.wait waits for BioUML job completion

# Usage

```
biouml.job.wait(jobID, verbose=T)
```
# Arguments

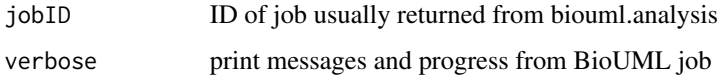

#### <span id="page-7-0"></span>Value

A list with following entries

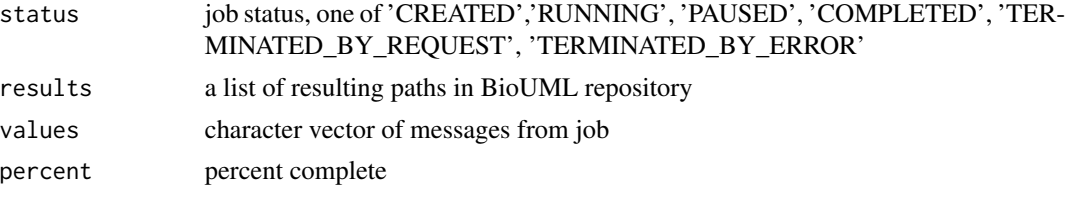

biouml.login *Login to BioUML server*

#### Description

Login to BioUML server. The connection will be saved in global options under name biouml\_connection for future reuse.

#### Usage

```
biouml.login(url='http://localhost:8080/biouml', user='', pass='')
```
#### Arguments

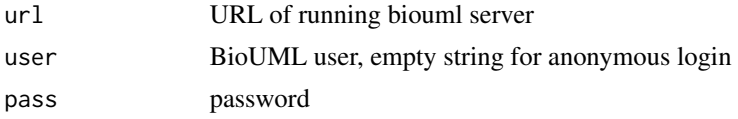

#### Value

Invisible connection to BioUML server, connection is a list with following items:

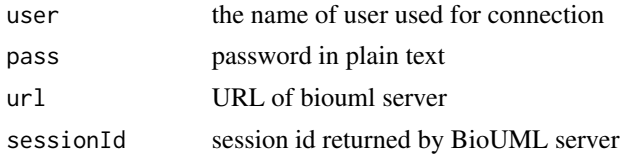

#### Examples

```
## Not run:
## connect to public BioUML server at https://ict.biouml.org
biouml.login("https://ict.biouml.org")
getOption("biouml_connection")
biouml.logout()
```
## End(Not run)

<span id="page-8-0"></span>

#### Description

Logouts from BioUML server

#### Usage

biouml.logout()

biouml.ls *List data elements by path*

### **Description**

biouml.ls lists children data elements by path in BioUML repository

#### Usage

biouml.ls(path, extended=F)

#### Arguments

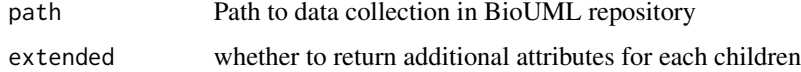

#### Value

If extended is FALSE a character vector with child names, otherwise a data frame ([data.frame](#page-0-0)) with row.names corresponding to child names and columns hasChildren and type.

#### Examples

```
## Not run:
## list databases available in public BioUML server
biouml.login("https://ict.biouml.org")
biouml.ls("databases")
biouml.logout()
```
## End(Not run)

<span id="page-9-0"></span>

#### Description

biouml.put stores data.frame in BioUML repository

#### Usage

biouml.put(path, value)

#### Arguments

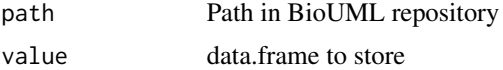

#### Examples

```
## Not run:
## put data.frame into BioUML repository
x < - data.frame(A=1:10,B=LETTERS[1:10])
biouml.login("https://ict.biouml.org")
biouml.put("data/Collaboration/Demo/Data/Rtest/test_df", x)
biouml.logout()
```
## End(Not run)

biouml.workflow *Run BioUML workflow*

#### Description

Run BioUML workflow optionaly tracking progress

#### Usage

```
biouml.workflow(path, parameters=list(), wait=T, verbose=T)
```
#### Arguments

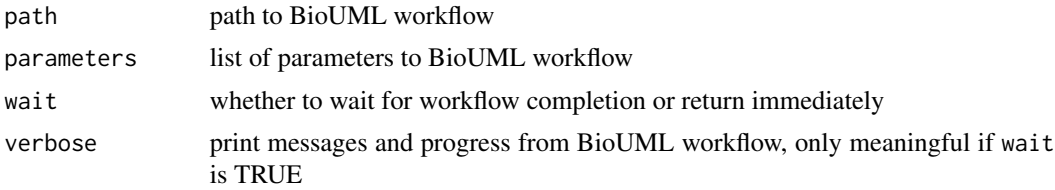

# <span id="page-10-0"></span>biouml.workflow 11

# Value

Job id that can be passed to [biouml.job.info](#page-6-1) and [biouml.job.wait](#page-6-2)

# <span id="page-11-0"></span>Index

biouml.analysis, [2](#page-1-0) biouml.analysis.list, *[2](#page-1-0)*, [2,](#page-1-0) *[3](#page-2-0)* biouml.analysis.parameters, *[2](#page-1-0)*, [3](#page-2-0) biouml.export, [3,](#page-2-0) *[4](#page-3-0)* biouml.export.parameters, [4](#page-3-0) biouml.exporters, *[3,](#page-2-0) [4](#page-3-0)*, [4](#page-3-0) biouml.get, [5](#page-4-0) biouml.import, [5,](#page-4-0) *[6](#page-5-0)* biouml.import.parameters, [6](#page-5-0) biouml.importers, *[5,](#page-4-0) [6](#page-5-0)*, [6](#page-5-0) biouml.job.info, *[2](#page-1-0)*, [7,](#page-6-0) *[11](#page-10-0)* biouml.job.wait, *[2](#page-1-0)*, [7,](#page-6-0) *[11](#page-10-0)* biouml.login, [8](#page-7-0) biouml.logout, [9](#page-8-0) biouml.ls, [9](#page-8-0) biouml.put, [10](#page-9-0) biouml.workflow, [10](#page-9-0)

data.frame, *[2](#page-1-0)[–6](#page-5-0)*, *[9](#page-8-0)*